# Curvas de Hilbert

# AULA 5

Niklaus Wirth Algorithms and Data Structures Prentice Hall, 1986.

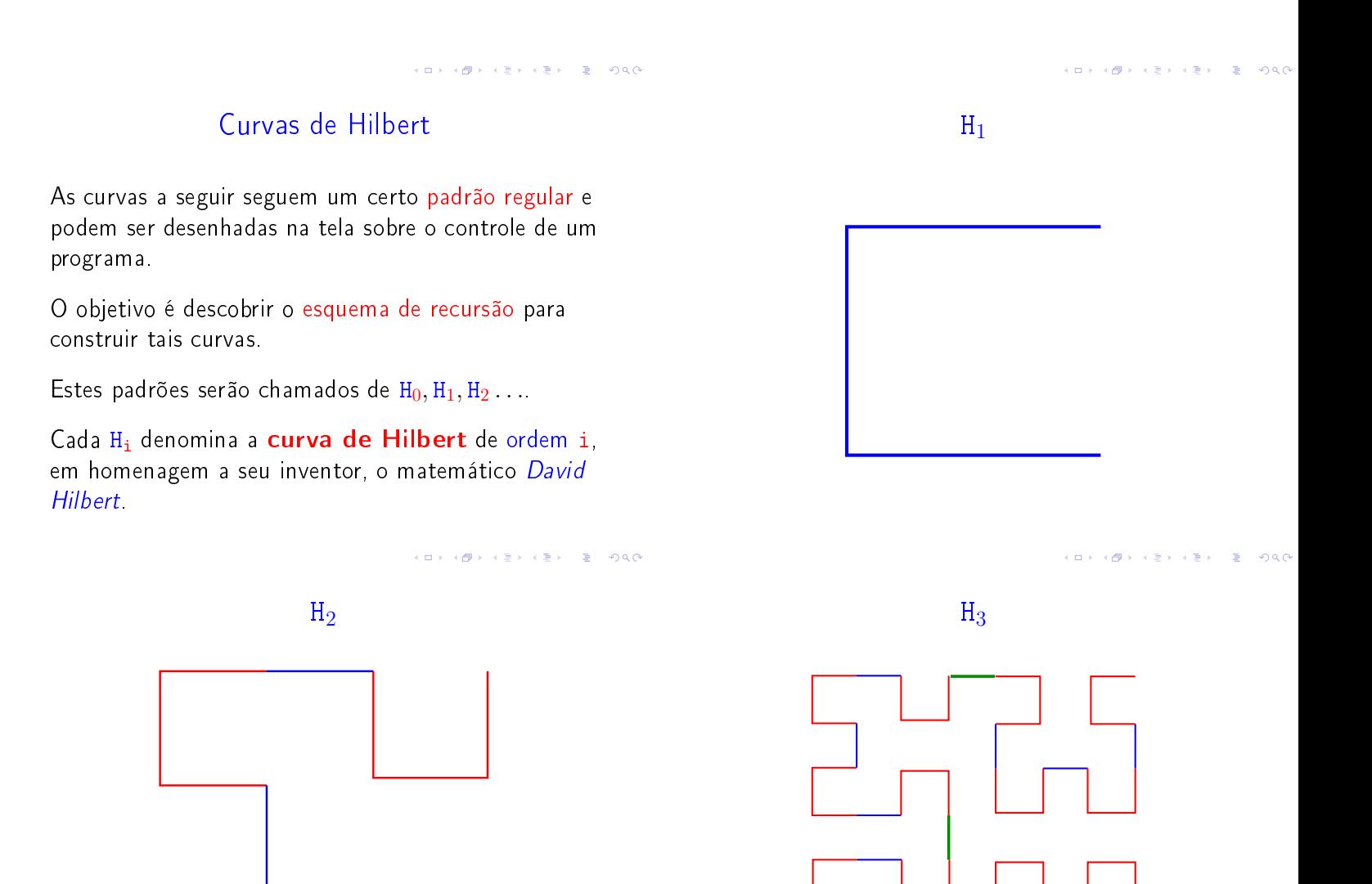

<br>K ロ X (*메 X X* B X X B X X B X X O Q O

# $H_4$  Padrão

As figuras mostram que  $H_{i+1}$  é obtida pela composição de 4 instâncias de H<sup>i</sup> de metade do tamanho e com a rotação apropriada, ligadas entre si por meio de 3 linhas de conexão.

Por exemplo:

- $\blacktriangleright$  H<sub>1</sub> é formada por 4 H<sub>0</sub> (vazio) conectados por 3 linhas.
- $\blacktriangleright$  H<sub>2</sub> é formada por 4 H<sub>1</sub> conectados por 3 linhas
- $H_3$  é formada por 4  $H_2$  conectados por 3 linhas

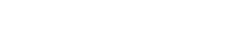

 $\alpha$  in a set of the  $\alpha$ 

cinis. - A  $0.98$ 

 $\mathbf{R}$ 

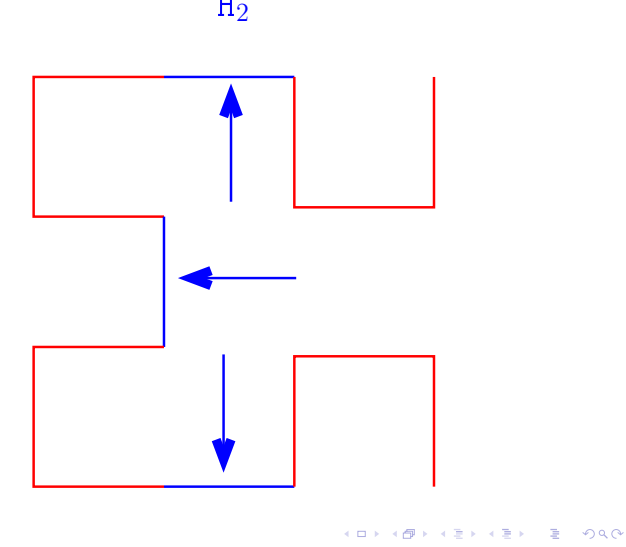

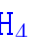

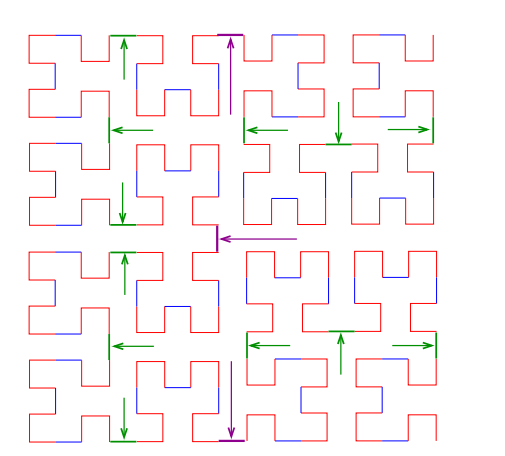

**KORK KORK KERK**  $\equiv$   $\Omega Q$ 

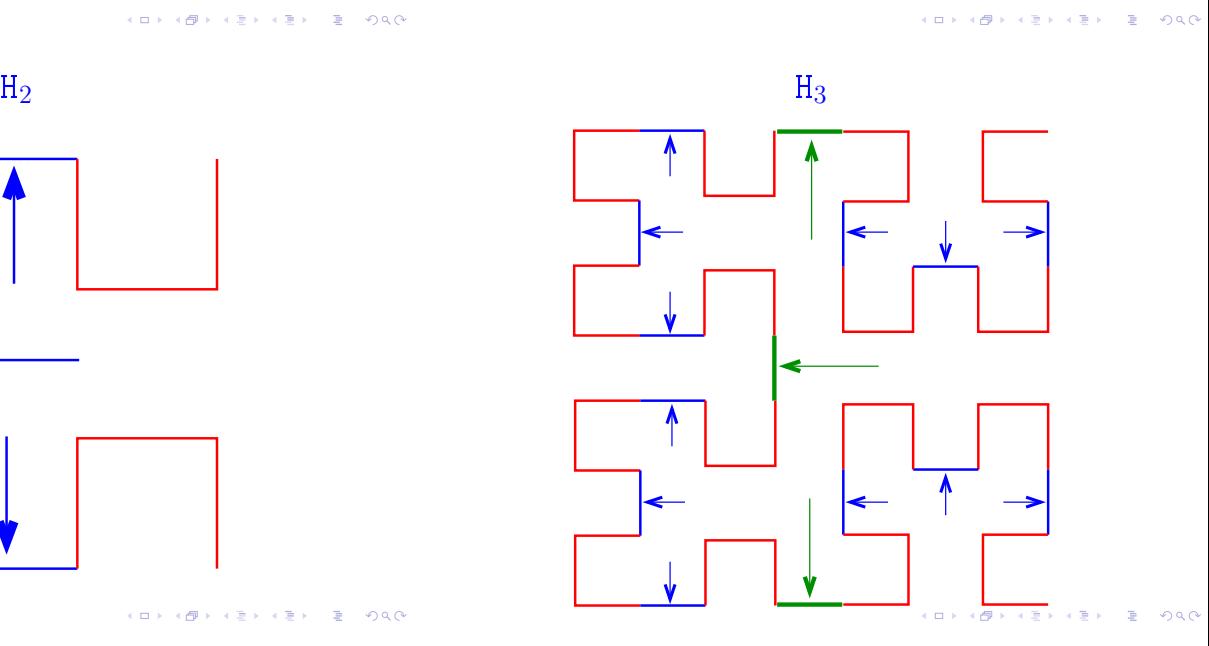

### H<sup>4</sup> Partes da curva

Para ilustrar, denotaremos as quatro possíveis instâncias por A, B, C e D:

- $\triangleright$  A será o padrão que tem a "abertura" para direita;
- $\triangleright$  B será o padrão que tem a "abertura" para baixo;
- C será o padrão que tem a "abertura" para esquerda; e
- $\triangleright$  D será o padrão que tem a "abertura" para cima.

Representaremos a chamada da função que desenha as interconexões por meio da setas ↑, ↓,←,→.

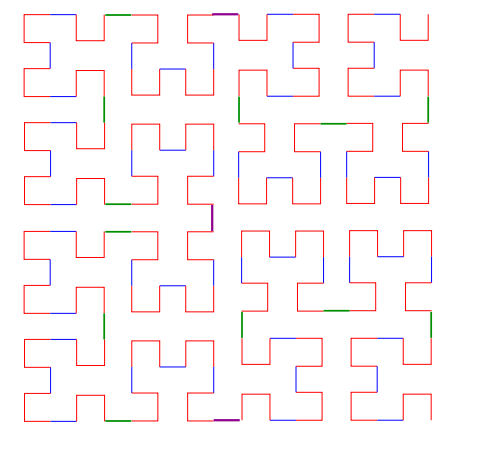

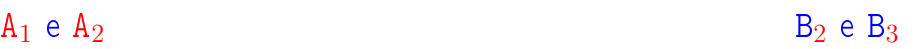

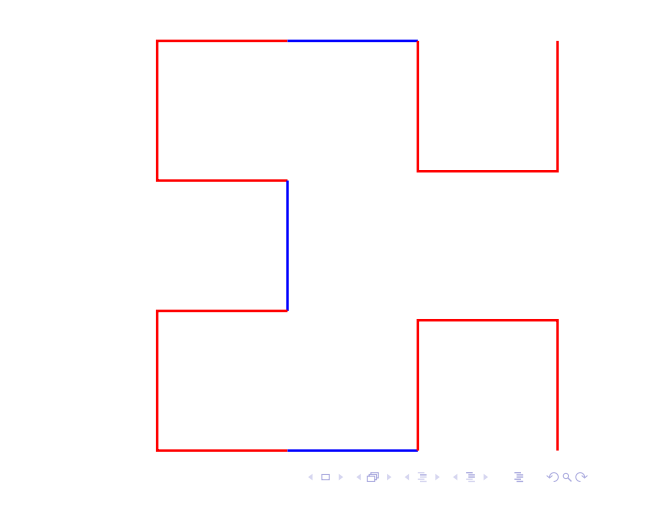

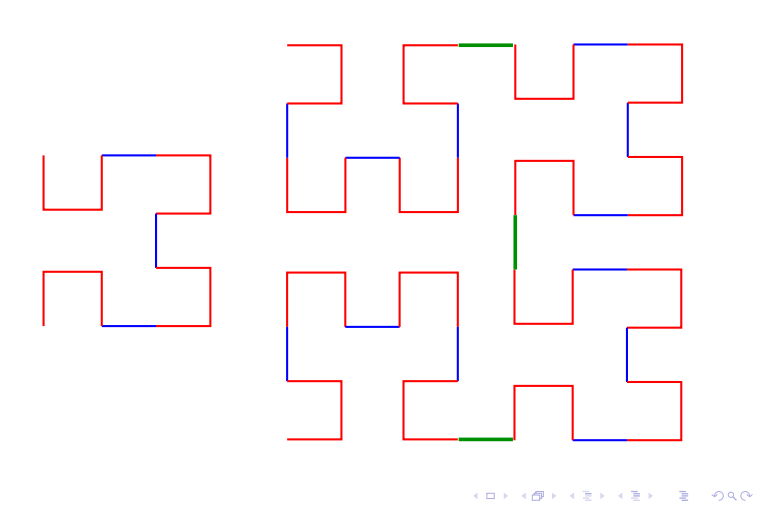

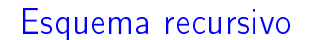

Assim, surge o seguinte esquema recursivo:

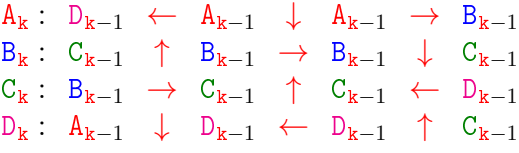

Para desenhar os segmentos utilizaremos a chamada de uma função

### linha(x,y,direcao,comprimento)

que "move um pincel" da posição  $(x,y)$  em uma dada direcao por um certo comprimento.

.<br>서비 > 서래 > 서울 > 서울 > 이 물이 아이어

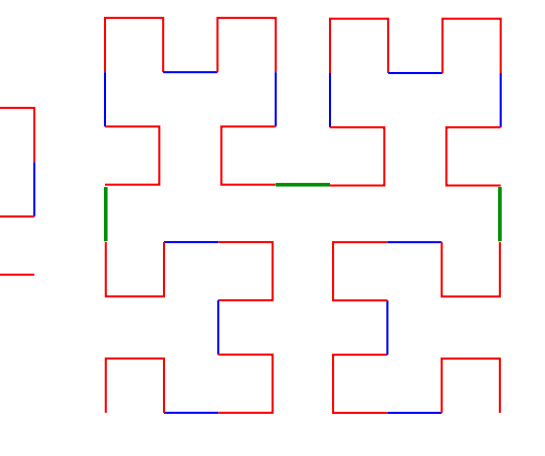

**CONTRACTOR**  $\sim 10$  $000$  $\mathbb{R}^2$ 

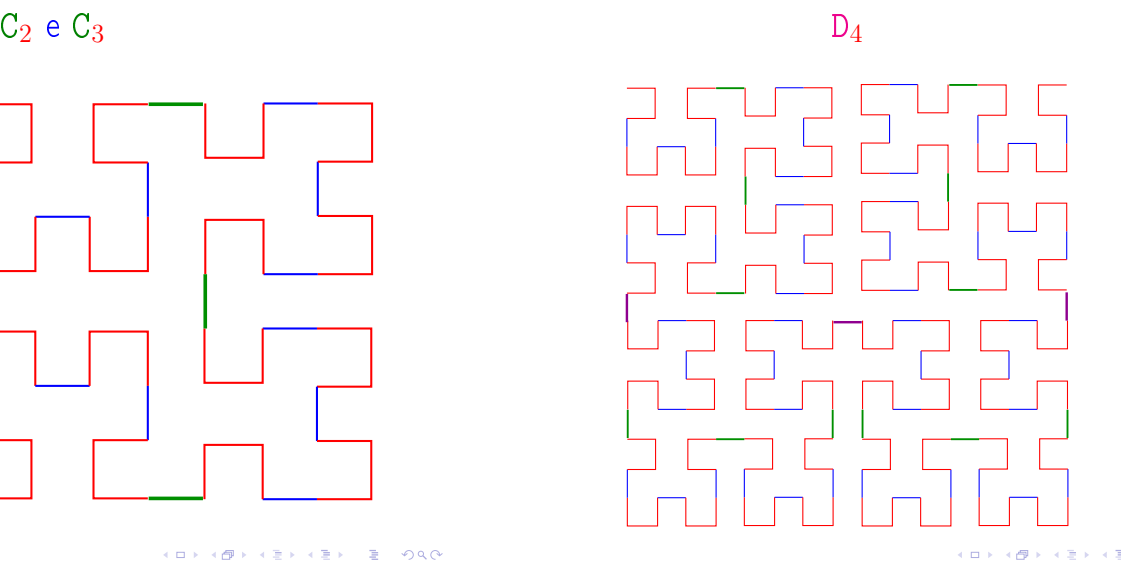

#### linha

```
typedef enum {DIREITA, ESQUERDA, CIMA, BAIXO} Direcao;
void linha (int *x, int *y, Direcao direcao,
            int comprimento) {
 switch (direcao) {
 case DIREITA : *x = *x + \text{comprimento};
    break;
 case ESQUERDA : *x = *x - comprimento;
    break;
  case CIMA : *y = *y + comprimento;
    break;
  case BAIXO : *y = *y - comprimento;break;
 }
 desenhaLinha(*x, *y);
}
```
#### $A_k$

/\* \* A \*/ void a (int k, int \*x, int \*y, int comprimento) { if  $(k > 0)$  { d(k-1, x, y, comprimento); linha (x, y, ESQUERDA, comprimento); a(k-1, x, y, comprimento); linha (x, y, BAIXO , comprimento); a(k-1, x, y, comprimento); linha (x, y, DIREITA , comprimento);  $b(k-1, x, y,$  comprimento); } }

### **INTERNATIONAL STATE**

/\*  $\mathcal C$ \*/ void c (int k, int \*x, int \*y, int comprimento) { if  $(k > 0)$  { b(k-1, x, y, comprimento); linha (x, y, DIREITA, comprimento); c(k-1, x, y, comprimento); linha (x, y, CIMA , comprimento); c(k-1, x, y, comprimento); linha (x, y, ESQUERDA, comprimento);  $d(k-1, x, y, commriment)$ ; } }

 $C_{k}$ 

Registros e Structs

#### \* B \*/ void b (int k, int \*x, int \*y, int comprimento) { if  $(k > 0)$  {  $c(k-1, x, y, commutation);$ linha (x, y, CIMA , comprimento); b(k-1, x, y, comprimento); linha (x, y, DIREITA, comprimento); b(k-1, x, y, comprimento); linha (x, y, BAIXO , comprimento);  $a(k-1, x, y,$  comprimento); } }

 $D_{k}$ 

```
/*
 * D
 */
void d (int k, int *x, int *y, int comprimento) {
  if (k > 0) {
          \verb"a(k-1, x, y, comprimento");"linha (x, y, BAIXO , comprimento);
          d(k-1, x, y, comprimento);
          linha (x, y, ESQUERDA, comprimento);
          d(k-1, x, y, comprimento);
          linha (x, y, CIMA ), comprimento);
          c(k-1, x, y, commrimento);
  }
}
                                        K ロ K (日) K (日) K (日) K (日) K (日) K (日) K (日) K (日) K (日) K (日) K (日) E (日) K (日)
```
### Registros e structs

Um registro  $(= record)$  é uma coleção de várias variáveis, possivelmente de tipos diferentes.

Na linguagem C, registros são conhecidos como **structs** 

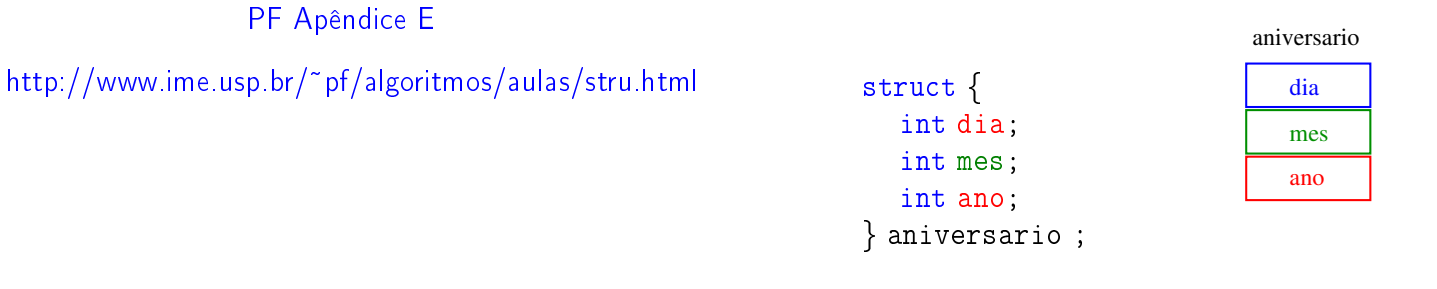

/\*

KID KIN KEY KEY E YOUR

.<br>네트 베이버 네트 베이버 - 트레이어 - 프레이어 - 프레이어 - 트레이어 -

### $B_k$

# Registros e structs

É uma boa idéia dar um nome, digamos data, à estrutura.

Nosso exemplo ficaria melhor assim

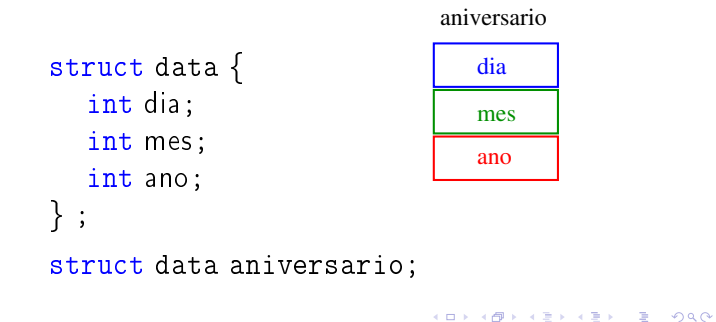

## Registros e structs

É fácil atribuirmos valores aos campos de uma estrutura:

> aniversario.  $dia = 31$ ; aniversario.mes = 8; aniversario.ano = 1998;

> > aniversario

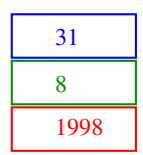

KORK (DRA ER KER) EL PAQ

# Registros e structs

Um declaração de struct define um tipo.

struct data aniversario; struct data,casamento;

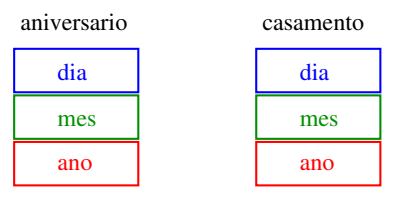

# Registros e structs

Para não repetir "struct data" o tempo todo podemos definir uma abreviatura via typedef:

```
struct data {
  int dia;
  int mes;
  int ano;
} ;
typedef struct data Data;
Data aniversario;
Data casamento;
```
**KOX KOX KEX KEX LE LONG**